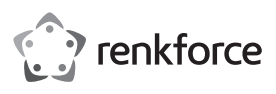

# **Bedienungsanleitung Wireless Multimedia Tastatur KG1006, schwarz Best.-Nr. 1491299**

# **Bestimmungsgemäße Verwendung**

Das Produkt ist zum Anschluss an einen Computer vorgesehen. Die Tastatur dient dort zur Eingabe von Daten bzw. zur Steuerung des Betriebssystems. Die Datenübertragung zwischen der Tastatur und dem Computer erfolgt drahtlos per Funk (2,4 GHz). Der USB-Empfänger ist besonders klein und passt dadurch an fast jeden USB-Port. Als Besonderheit verfügt die Tastatur über 17 Multimediatasten, mit denen Sie die Grundfunktionen eines Internetbrowsers direkt und einfach bedienen können.

Eine Verwendung ist nur in geschlossenen Räumen, also nicht im Freien erlaubt. Der Kontakt mit Feuchtigkeit, z.B. im Badezimmer u.ä. ist unbedingt zu vermeiden.

Aus Sicherheits- und Zulassungsgründen dürfen Sie das Produkt nicht umbauen und/oder verändern. Falls Sie das Produkt für andere Zwecke verwenden, als zuvor beschrieben, kann das Produkt beschädigt werden. Außerdem kann eine unsachgemäße Verwendung Gefahren wie z.B. Kurzschluss, Brand, etc. hervorrufen. Lesen Sie sich die Bedienungsanleitung genau durch und bewahren Sie diese auf. Reichen Sie das Produkt nur zusammen mit der Bedienungsanleitung an dritte Personen weiter.

Das Produkt entspricht den gesetzlichen, nationalen und europäischen Anforderungen. Alle enthaltenen Firmennamen und Produktbezeichnungen sind Warenzeichen der jeweiligen Inhaber. Alle Rechte vorbehalten.

## **Lieferumfang**

- Tastatur
- USB-Empfänger
- 2 x AAA-Batterie
- Bedienungsanleitung

#### **Aktuelle Bedienungsanleitungen**

Laden Sie aktuelle Bedienungsanleitungen über den Link www.conrad.com/downloads herunter oder scannen Sie den abgebildeten QR-Code. Befolgen Sie die Anweisungen auf der Webseite.

# **Symbol-Erklärung**

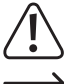

Das Symbol mit dem Ausrufezeichen im Dreieck weist auf wichtige Hinweise in dieser Bedienungsanleitung hin, die unbedingt zu beachten sind.

Das Pfeil-Symbol ist zu finden, wenn Ihnen besondere Tipps und Hinweise zur Bedienung gegeben werden sollen.

### **Sicherheitshinweise**

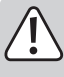

**Lesen Sie sich die Bedienungsanleitung aufmerksam durch und beachten Sie insbesondere die Sicherheitshinweise. Falls Sie die Sicherheitshinweise und die Angaben zur sachgemäßen Handhabung in dieser Bedienungsanleitung nicht befolgen, übernehmen wir für dadurch resultierende Personen-/ Sachschäden keine Haftung. Außerdem erlischt in solchen Fällen die Gewährleistung/Garantie.**

#### **a) Allgemein**

- Das Produkt ist kein Spielzeug. Halten Sie es von Kindern und Haustieren fern.
- Lassen Sie das Verpackungsmaterial nicht achtlos liegen. Dieses könnte für Kinder zu einem gefährlichen Spielzeug werden.
- Schützen Sie das Produkt vor extremen Temperaturen, direktem Sonnenlicht, starken Erschütterungen, hoher Feuchtigkeit, Nässe, brennbaren Gasen, Dämpfen und Lösungsmitteln.
- Setzen Sie das Produkt keiner mechanischen Beanspruchung aus.
- Wenn kein sicherer Betrieb mehr möglich ist, nehmen Sie das Produkt außer Betrieb und schützen Sie es vor unbeabsichtigter Verwendung. Der sichere Betrieb ist nicht mehr gewährleistet, wenn das Produkt:
- sichtbare Schäden aufweist,
- nicht mehr ordnungsgemäß funktioniert,
- über einen längeren Zeitraum unter ungünstigen Umgebungsbedingungen gelagert wurde oder
- erheblichen Transportbelastungen ausgesetzt wurde.
- Gehen Sie vorsichtig mit dem Produkt um. Durch Stöße, Schläge oder dem Fall aus bereits geringer Höhe wird es beschädigt.

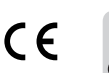

- Beachten Sie auch die Sicherheitshinweise und Bedienungsanleitungen der übrigen Geräte, an die das Produkt angeschlossen wird.
- Wenden Sie sich an eine Fachkraft, wenn Sie Zweifel über die Arbeitsweise, die Sicherheit oder den Anschluss des Produkts haben.
- Lassen Sie Wartungs-, Anpassungs- und Reparaturarbeiten ausschließlich von einem Fachmann bzw. einer Fachwerkstatt durchführen.
- Sollten Sie noch Fragen haben, die in dieser Bedienungsanleitung nicht beantwortet werden, wenden Sie sich an unseren technischen Kundendienst oder an andere Fachleute.
- Halten Sie das Produkt von starken Magnetfeldern, wie in der Nähe von Maschinen oder Lautsprechern, fern.

### **b) Batterien/Akkus**

- Achten Sie beim Einlegen der Batterien/Akkus auf die richtige Polung.
- Entfernen Sie die Batterien/Akkus, wenn Sie das Gerät längere Zeit nicht verwenden, um Beschädigungen durch Auslaufen zu vermeiden. Auslaufende oder beschädigte Batterien/Akkus können bei Hautkontakt Säureverätzungen hervorrufen. Beim Umgang mit beschädigten Batterien/Akkus sollten Sie daher Schutzhandschuhe tragen.
- Bewahren Sie Batterien/Akkus außerhalb der Reichweite von Kindern auf. Lassen Sie Batterien/Akkus nicht frei herumliegen, da diese von Kindern oder Haustieren verschluckt werden könnten.
- Alle Batterien/Akkus sollten zum gleichen Zeitpunkt ersetzt werden. Das Mischen von alten und neuen Batterien/Akkus im Gerät kann zum Auslaufen der Batterien/ Akkus und zur Beschädigung des Geräts führen.
- Nehmen Sie keine Batterien/Akkus auseinander, schließen Sie sie nicht kurz und werfen Sie sie nicht ins Feuer. Versuchen Sie niemals, nicht aufladbare Batterien aufzuladen. Es besteht Explosionsgefahr!

#### **Bedienelemente**

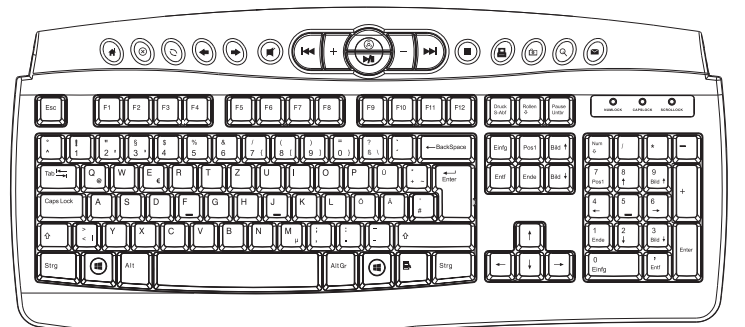

Dies ist eine graphische Kurzübersicht aller Tasten. Die Sondertasten sind im Kapitel "Multimedia-Sondertasten" im Detail erklärt. Alle anderen sind die Standarttasten nach der im deutschsprachigen Raum üblicherweise verwendeten QWERTZ-Belegung.

## **Inbetriebnahme/Anschluss**

#### **a) Batterien/Akkus einlegen oder wechseln**

- Öffnen Sie das Batteriefach auf der Unterseite der Tastatur. Legen Sie die zwei mitgelieferten Batterien vom Typ AAA/Micro polungsrichtig ein (Plus/+ und Minus/- beachten). Verschließen Sie das Batteriefach wieder.
- Wenn die LED "SCROLLOCK" blinkt, ist die Batteriespannung zu niedrig. Entfernen Sie die alten Batterien Typ AAA und setzen Sie zwei neue ein. Zum Wechseln der Batterien beachten Sie die vorhergehenden Anweisungen und gehen bis auf das Entfernen der Batterien genau gleich vor.
	- Ein Betrieb der Tastatur mit Akkus ist möglich. Allerdings nimmt durch die geringere Spannung (Batterie = 1,5 V, Akku = 1,2 V) die Betriebsdauer ab.

#### **b) USB-Empfänger anschließen**

- Verbinden Sie den USB-Empfänger mit einem freien USB-Port Ihres Computers. Der Computer braucht dabei nicht ausgeschaltet werden.
- Das Betriebssystem findet daraufhin neue Hardware und installiert die benötigten Treiber; diese sind Bestandteil des Betriebssystems (z.B. mindestens Windows® 2000 erforderlich).
- Normalerweise sollte der USB-Empfänger die Tastatur finden und bereits nach einigen Sekunden können Sie das Betriebssystem mit der Tastatur steuern. Ist dies nicht der Fall, so beachten Sie den nächsten Abschnitt.
- Die Tastatur wechselt automatisch in einen Stromsparmodus, wenn nur kurz keine Taste gedrückt wird. Um die Batterielebensdauer weiter zu erhöhen, schaltet sich die Tastatur nach 10 Minuten in den Schlaf-Modus und nach weiteren 5 Minuten der Inaktivität in den Tiefschlaf-Modus mit sehr geringem Stromverbrauch.

#### **c) Multimedia-Sondertasten**

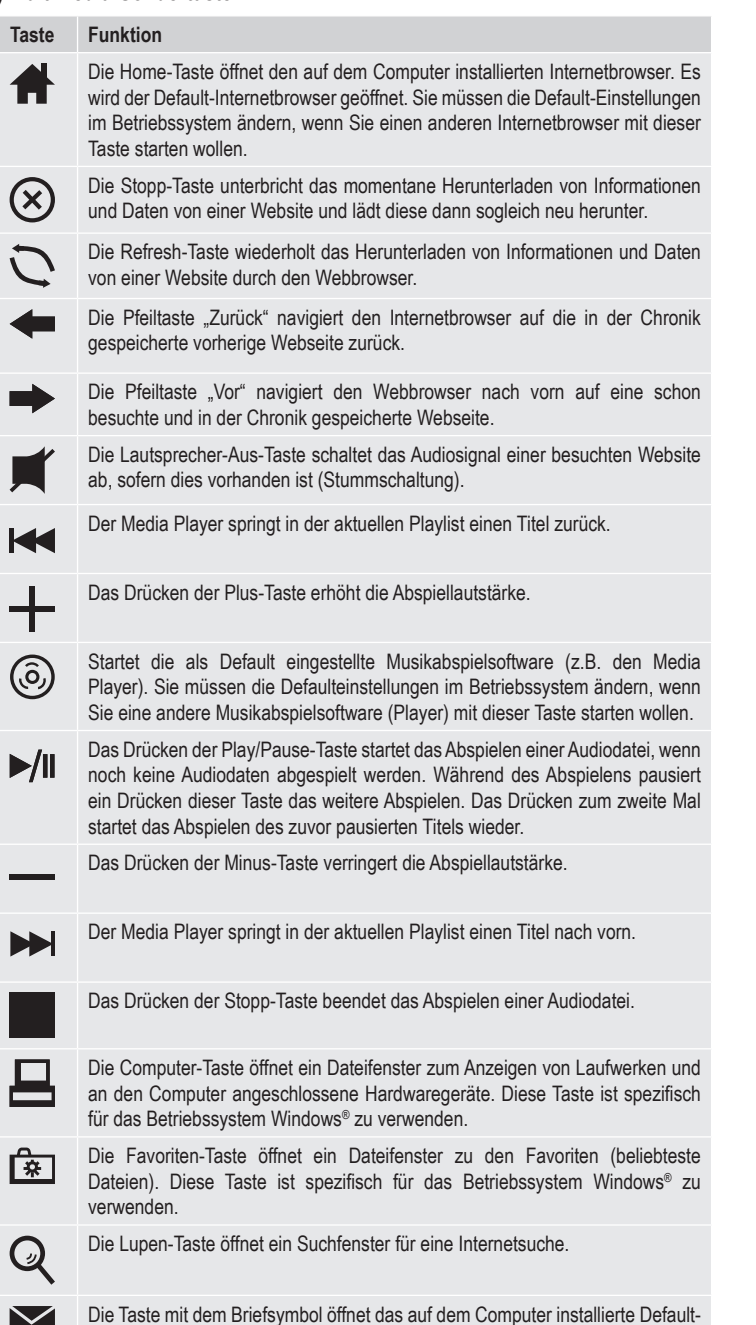

**Pflege und Reinigung**

• Das Produkt ist für Sie wartungsfrei. Überlassen Sie eine Wartung oder Reparatur einem Fachmann. Zerlegen Sie es niemals (bis auf den in dieser Bedienungsanleitung beschriebenen Batteriewechsel).

Emailprogramm. Sie müssen die Defaulteinstellungen im Betriebssystem ändern, wenn Sie ein anderes Emailprogramm mit dieser Taste starten wollen.

- Trennen Sie das Produkt vor jeder Reinigung von der Stromversorgung. Batterien entfernen.
- Verwenden Sie auf keinen Fall aggressive Reinigungsmittel, Reinigungsalkohol oder andere chemische Lösungen, da dadurch das Gehäuse angegriffen oder gar die Funktion beeinträchtigt werden kann.
- Verwenden Sie ein trockenes, faserfreies Tuch zur Reinigung des Produkts.

## **Konformitätserklärung (DOC)**

Hiermit erklärt Conrad Electronic SE, Klaus-Conrad-Straße 1, D-92240 Hirschau, dass dieses Produkt der Richtlinie 2014/53/EU entspricht.

 $\rightarrow$  Der vollständige Text der EU-Konformitätserklärung ist unter der folgenden Internetadresse verfügbar: www.conrad.com/downloads

Wählen Sie eine Sprache durch Anklicken eines Flaggensymbols aus und geben Sie die Bestellnummer des Produkts in das Suchfeld ein; anschließend können Sie die EU-Konformitätserklärung im PDF-Format herunterladen.

# **Fehlersuche**

Sollte bei der Inbetriebnahme (siehe Kapitel "Inbetriebnahme/Anschluss") zwar der USB-Empfänger vom Betriebssystem erkannt werden, aber die Tastatur nicht funktionieren, so prüfen Sie zunächst folgende Punkte:

- Liefern die Batterien ausreichend Spannung? Tauschen Sie sie gegen neue Batterien aus.
- Sollten Sie Akkus eingelegt haben, so verwenden Sie testweise hochwertige Alkaline-Batterien anstatt Akkus.
- Haben Sie die Batterien richtig eingelegt? Achten Sie auf die Abbildungen im Batteriefach der Tastatur.
- Ist die Tastatur zu weit vom USB-Empfänger entfernt oder ist der USB-Empfänger z.B. auf der Rückseite eines Computers eingesteckt? Sind störende Funkhindernisse im Wege.
- Verringern Sie den Abstand zwischen Tastatur und USB-Empfänger. Entfernen Sie eventuelle Hindernisse oder platzieren Sie den USB-Empfänger anders.
- Befinden sich andere Geräte mit 2,4 GHz-Funkübertragung zu nahe an der Tastatur oder dem USB-Empfänger? Dies kann die Reichweite verringern. Entfernen Sie diese Geräte oder schalten Sie sie ab, falls sie nicht benötigt werden.
- Schalten Sie die Tastatur aus und trennen Sie den USB-Empfänger vom Computer. Warten Sie ein paar Sekunden. Stecken Sie dann den USB-Empfänger wieder in den USB-Port (evtl. einen anderen USB-Port verwenden) und schalten Sie dann die Tastatur ein.

# **Entsorgung**

## **a) Produkt**

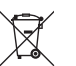

Elektronische Geräte sind Wertstoffe und gehören nicht in den Hausmüll. Entsorgen Sie das Produkt am Ende seiner Lebensdauer gemäß den geltenden gesetzlichen Bestimmungen.

Entnehmen Sie evtl. eingelegte Batterien/Akkus und entsorgen Sie diese getrennt vom Produkt.

# **b) Batterien/Akkus**

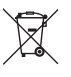

Sie als Endverbraucher sind gesetzlich (Batterieverordnung) zur Rückgabe aller gebrauchten Batterien/Akkus verpflichtet; eine Entsorgung über den Hausmüll ist untersagt.

Schadstoffhaltige Batterien/Akkus sind mit dem nebenstehenden Symbol gekennzeichnet, das auf das Verbot der Entsorgung über den Hausmüll hinweist. Die Bezeichnungen für das ausschlaggebende Schwermetall sind: Cd=Cadmium, Hg=Quecksilber, Pb=Blei (die Bezeichnung steht auf den Batterien/Akkus z.B. unter dem links abgebildeten Mülltonnen-Symbol).

Ihre verbrauchten Batterien/Akkus können Sie unentgeltlich bei den Sammelstellen Ihrer Gemeinde, unseren Filialen oder überall dort abgeben, wo Batterien/Akkus verkauft werden.

Sie erfüllen damit die gesetzlichen Verpflichtungen und leisten Ihren Beitrag zum Umweltschutz.

## **Technische Daten**

#### **a) USB-Empfänger**

Abmessungen (B x H x T) ............ 14,7 x 6,5 x 18,4 mm

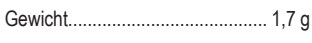

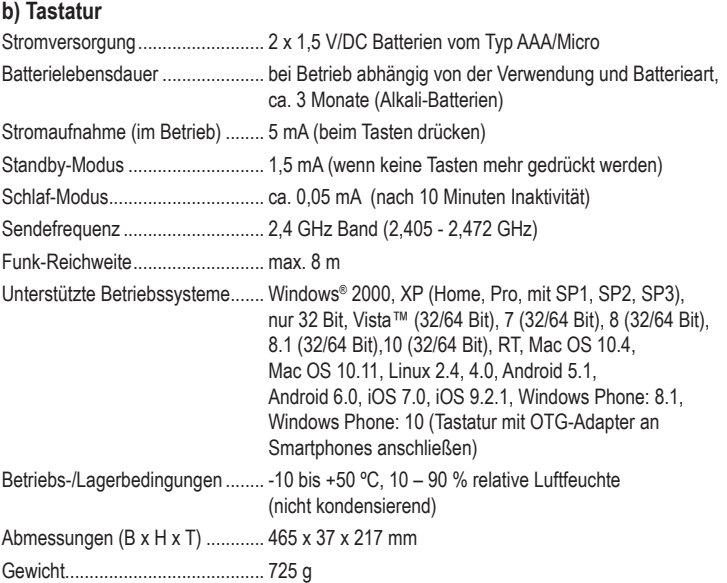

Dies ist eine Publikation der Conrad Electronic SE, Klaus-Conrad-Str. 1, D-92240 Hirschau (www.conrad.com). Alle Rechte einschließlich Übersetzung vorbehalten. Reproduktionen jeder Art, z. B. Fotokopie, Mikroverfilmung, oder die Erfassung in elektronischen Datenverarbeitungsanlagen, bedürfen der schriftlichen Genehmigung des Herausgebers. Nachdruck, auch auszugsweise, verboten. Die Publikation entspricht dem technischen Stand bei Drucklegung. Copyright 2016 by Conrad Electronic SE. \*1491299\_v2\_0916\_02\_DS\_m\_de\_(1)